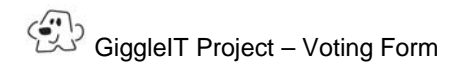

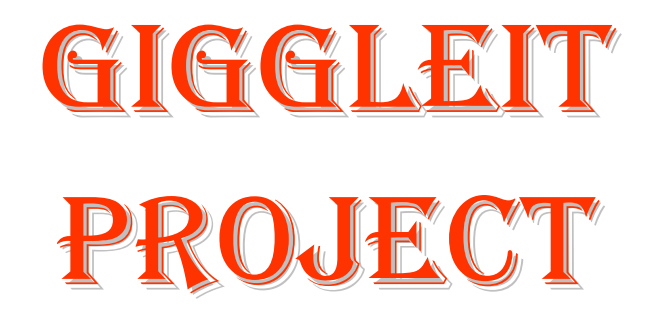

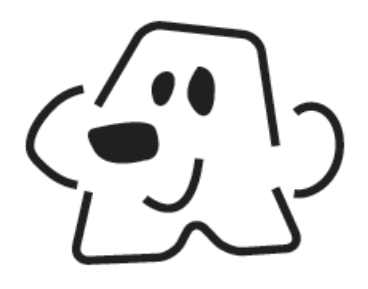

## **Voting Form**

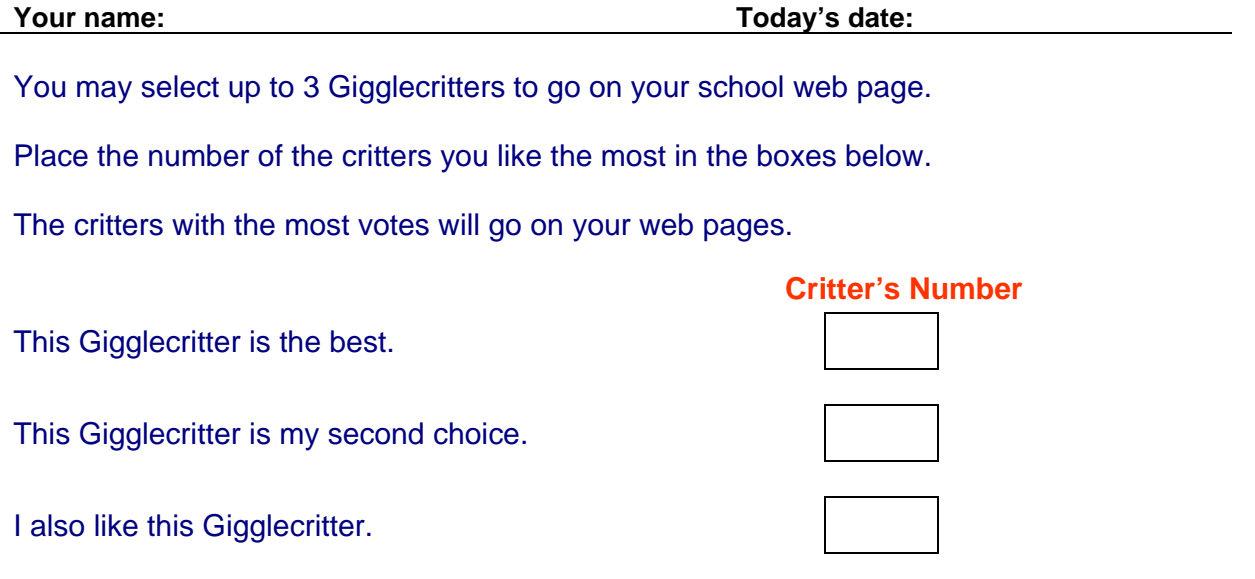

## **Time to do some math!**

- 1. Collect all the voting forms. Your teacher will read out the results.
- 2. Using the Results Recording Sheet, tick a box every time a critter's number is called. If you run out of boxes, put 2 ticks in the boxes, then 3 and so on, until the voting is finished.
- 3. Now add up the total number of ticks scored by each critter. Put this number if the total column on the Results Recording Sheet.
- 4. Which 3 critters have the highest number of votes? Which have the lowest? Did everyone get the same results? What will you need to do if 2 critters have the same number of votes?
- 5. When you have selected your 3 Gigglecritters, make sure your teacher puts these numbers on the registration form so the GiggleIT team know which critters to put on your class/school web page.

 $2(3s)$ *Schools in Action Series*